## KRONA STUDIO&SCHOOI

ДАННЫЙ СЕРТИФИКАТ ПОДТВЕРЖДАЕТ, ЧТО

## ПОСРЕДНИКОВА КСЕНИЯ ПРИЛОЖЕНИЕ К СЕРТИФИКАТУ. ПЕРЕЙ

ПРОШЕЛ(ЛА) ДИСТАНЦИОННЫЙ КУРС «Принципы дизайна

166 часов 03.04.2023

ДАТА ВЫДАЧИ СЕРТИФИКАТА

УБЕДИТЕСЬ В ПОДЛИННОСТИ СЕРТИФИКАТА И СКАЧАЙТЕ<br>ПРИЛОЖЕНИЕ К СЕРТИФИКАТУ. ПЕРЕЙДИТЕ ПО ССЫЛКЕ С QR-КОДА

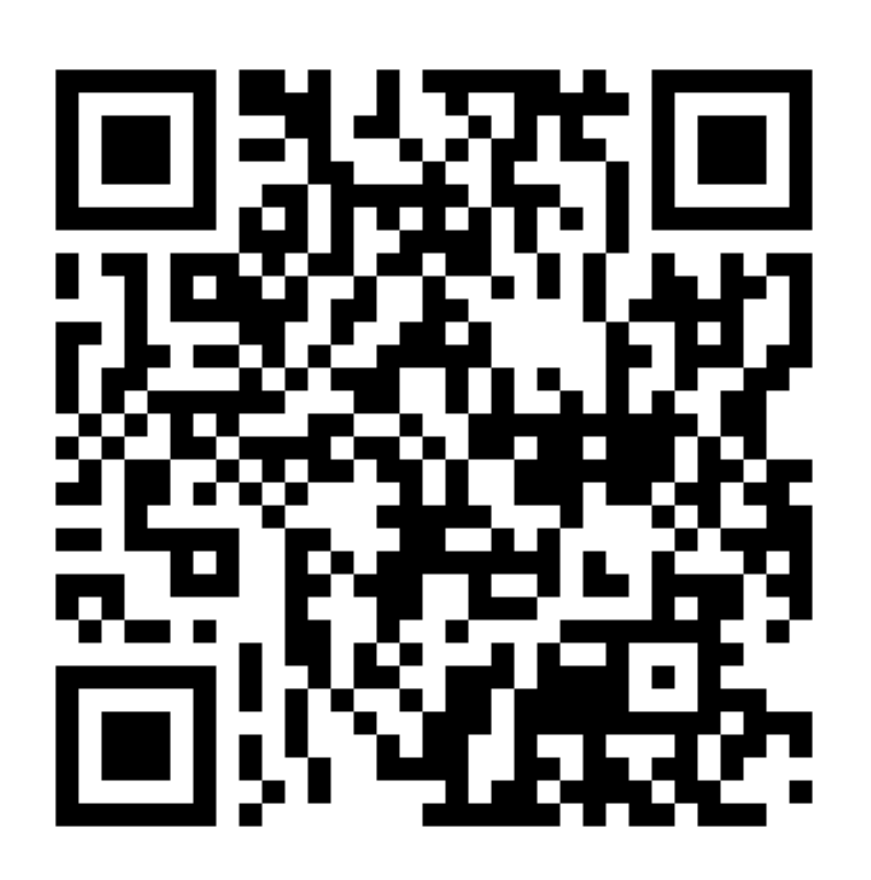

В СООТВЕТСТВИИ С ЛИЦЕНЗИЕЙ О ДОПОЛНИТЕЛЬНОМ ОБРАЗОВАНИИ №ДЛ-1611 ОТ 09.12.2021

ОБЪЕМ КУРСА

в digital-Среде»